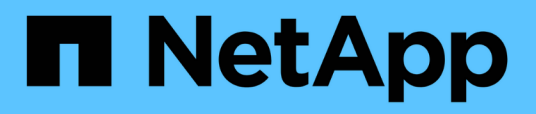

# **Vorbereitung auf den Umstieg auf die unterstützten Versionen von ONTAP 8.3 und höher**

ONTAP 7-Mode Transition

NetApp May 02, 2024

This PDF was generated from https://docs.netapp.com/de-de/ontap-7mode-transition/copybased/task\_expanding\_an\_aggregate\_to\_64\_bit\_format\_without\_adding\_storage.html on May 02, 2024. Always check docs.netapp.com for the latest.

# **Inhalt**

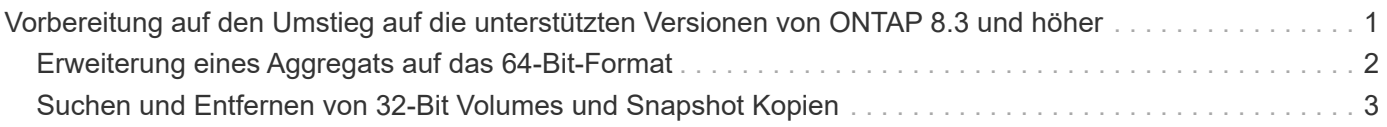

# <span id="page-2-0"></span>**Vorbereitung auf den Umstieg auf die unterstützten Versionen von ONTAP 8.3 und höher**

32-Bit-Aggregate, Volumes und Snapshot-Kopien werden in ONTAP 8.3 und höher nicht unterstützt. Daher müssen Sie die 32-Bit-Aggregate auf 64-Bit erweitern und vor der Umstellung alle 32-Bit-Volumes und Snapshot Kopien vom 7-Mode System finden und entfernen. Da alle 7-Mode Versionen die Möglichkeit nicht unterstützen, 32-Bit-Aggregate zu erweitern und 32-Bit-Volumes und Snapshot Kopien zu entfernen, müssen Sie vor dem Übergang Ihr 7-Mode System unter Umständen aktualisieren.

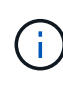

Clustered Data ONTAP 8.2.x unterstützt 32-Bit-Aggregate, Volumes und Snapshot Kopien. Daher können Sie 32-Bit-Daten vom 7-Mode System auf einen Ziel-Cluster mit Data ONTAP 8.2.x übertragen Wenn jedoch nach dem Übergang der Zielcluster auf ONTAP 8.3 oder höher aktualisiert werden muss, müssen Sie vor dem Upgrade der ONTAP-Version des Ziel-Clusters alle bestehenden 32-Bit-Daten auf dem Ziel-Cluster in das 64-Bit-Format aufrüsten.

Sie sollten anhand des folgenden Workflows entscheiden, ob ein Upgrade vor der Umstellung erforderlich ist.

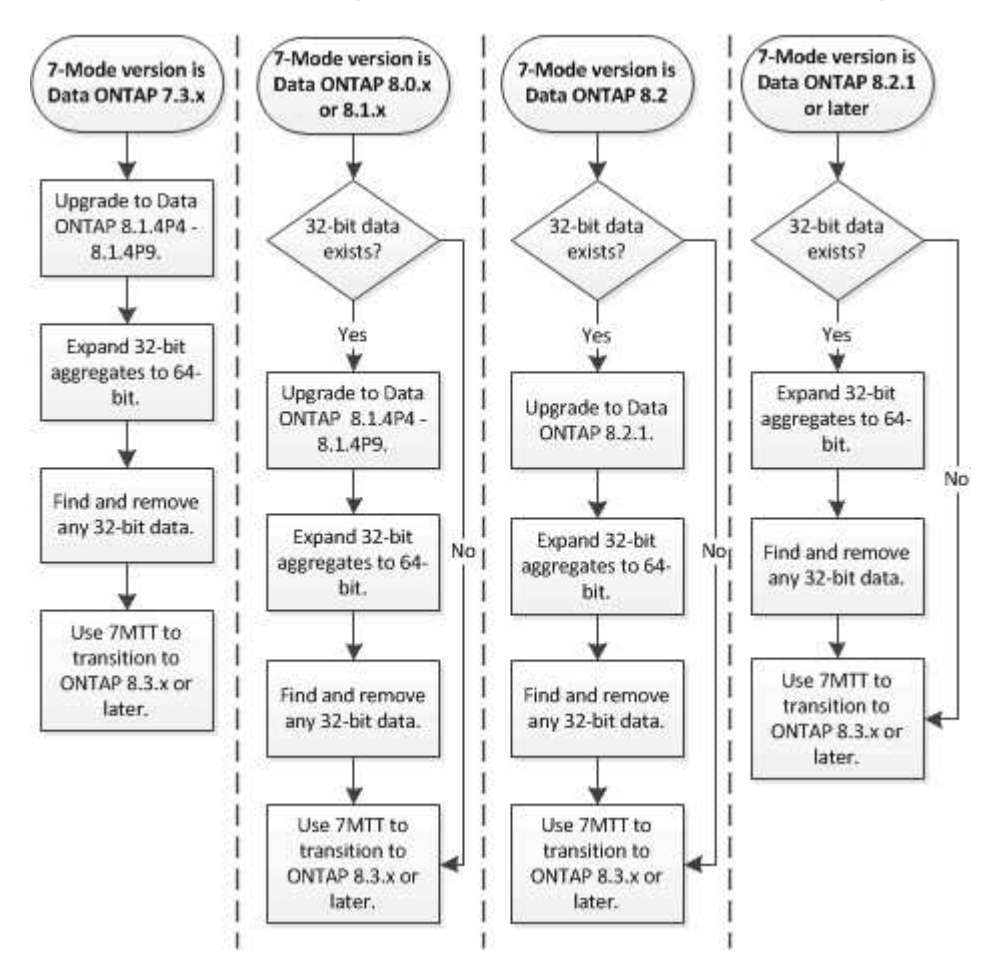

# **Verwandte Informationen**

["Technischer Bericht 3978 von NetApp: In-Place-Erweiterung von 32-Bit-Aggregaten auf 64-Bit-Übersicht und](http://www.netapp.com/us/media/tr-3978.pdf) [Best Practices"](http://www.netapp.com/us/media/tr-3978.pdf)

# <span id="page-3-0"></span>**Erweiterung eines Aggregats auf das 64-Bit-Format**

Wenn Ihr System 32-Bit-Aggregate enthält, müssen Sie diese auf das 64-Bit-Format Ihres 7-Mode Systems *vor* dem Wechsel zu Data ONTAP 8.3 oder höheren Versionen erweitern, da diese Versionen von Data ONTAP das 32-Bit-Format nicht unterstützen.

• Falls das Aggregat Ziel-Volumes für eine SnapMirror Beziehung mit einem 32-Bit-Quell-Volume enthält, muss das Aggregat, das das Quell-Volume enthält, erweitert werden, bevor das Aggregat mit dem Ziel-Volume erweitert wird.

Für Volumes in einer SnapMirror-Beziehung übernimmt das Ziel-Volume das Format des Quell-Volume, während der Spiegel intakt ist. Wenn das Aggregat, das Sie erweitern, ein Ziel-Volume enthält, dessen Quelle ein 32-bit Volumen ist und Sie den Spiegel brechen, bevor Sie das Aggregat erweitern, wird das Zielvolumen auf das 64-bit Format erweitert. Wenn Sie jedoch den Spiegel wiederherstellen und das Quellvolume immer noch 32-bit ist, kehrt der Zieldatenträger zum 32-bit-Format zurück. Aus diesem Grund müssen Sie das Aggregat, das das Quell-Volume enthält, erweitern, bevor Sie die SnapMirror-Beziehung neu herstellen, wenn Sie alle 32-bit-Volumes im Aggregat auf das 64-bit-Format erweitern möchten.

### **Schritte**

1. Wechseln Sie in den erweiterten Berechtigungsmodus:

### **priv set advanced**

2. Erweiterung initiieren:

### **aggr 64bit-upgrade start** *aggr\_name*

3. Führen Sie die entsprechende Aktion aus:

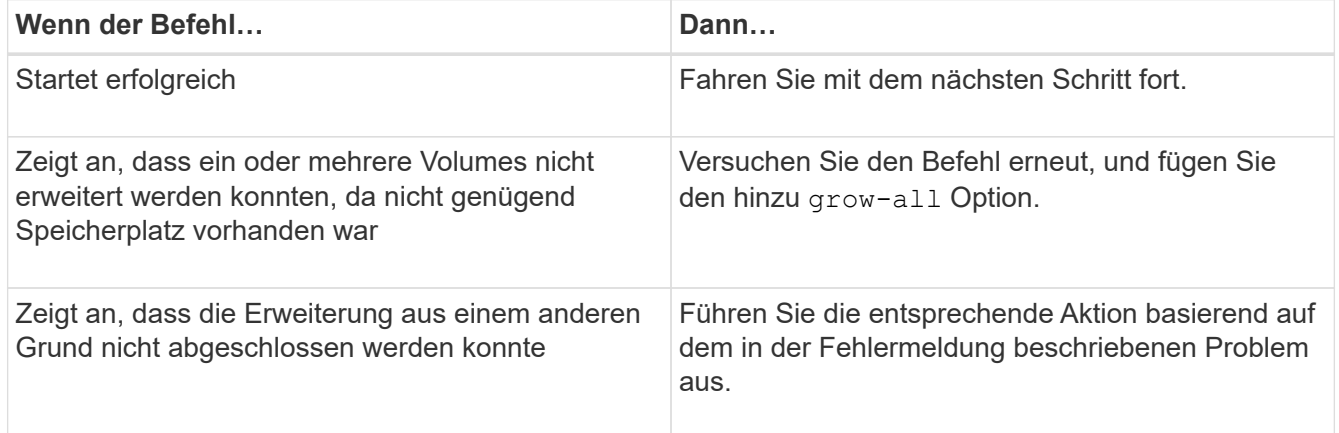

4. Status der Erweiterung anzeigen:

#### **aggr 64bit-upgrade status** *aggr\_name*

Der aktuelle Status der Erweiterung wird angezeigt. Wenn die Meldung anzeigt, dass kein Upgrade ausgeführt wird, ist die Erweiterung abgeschlossen.

5. Vergewissern Sie sich, dass alle Volumes im Aggregat 64-Bit-Format sind:

#### **aggr 64bit-upgrade status** *aggr\_name* **-all**

6. Zurück zum Administrationsberechtigungsmodus:

## **priv set admin**

Das Aggregat wird auf das 64-Bit-Format erweitert. Selbst bei der Erweiterung aller Volumes bleiben jedoch einige 32-Bit-Snapshot-Kopien erhalten. 32-Bit Snapshot Kopien in den Quell-Volumes verhindert ein Upgrade oder den Übergang zu Data ONTAP 8.3 oder höher.

# <span id="page-4-0"></span>**Suchen und Entfernen von 32-Bit Volumes und Snapshot Kopien**

Selbst wenn Sie alle Ihre Aggregate auf das 64-Bit-Format erweitert 32 haben, können einige-Bit- oder gemischte Format FlexVol Volumes oder Snapshot Kopien verbleiben. Diese Volumes und Snapshot Kopien müssen entfernt werden, bevor ein Cluster, der Data ONTAP 8.3 oder höher ausführt, auf Ihre Daten zugegriffen werden kann.

• Sie müssen alle 32-Bit-Aggregate auf dem System auf das 64-Bit-Format erweitert haben.

Sie müssen die Schritte in dieser Aufgabe für jedes Aggregat, das 32-Bit-Volumes und Snapshot Kopien enthält, wiederholen.

### **Schritte**

1. Erweiterten Modus aufrufen:

#### **priv set advanced**

2. Anzeige des Formats aller Volumes im Aggregat:

#### **aggr 64bit-upgrade status** *aggr\_name* **-all**

Jedes Volume im Aggregat wird mit seinem Format angezeigt.

3. Bestimmen Sie für jedes 32-Bit- oder gemischte Format-Volume den Grund, warum das Volume nicht auf das 64-Bit-Format erweitert wurde, und ergreifen Sie anschließend die entsprechende Aktion.

Wenn Sie nicht feststellen können, warum das Volume nicht erweitert wurde, versuchen Sie die Aggregat-Erweiterung erneut.

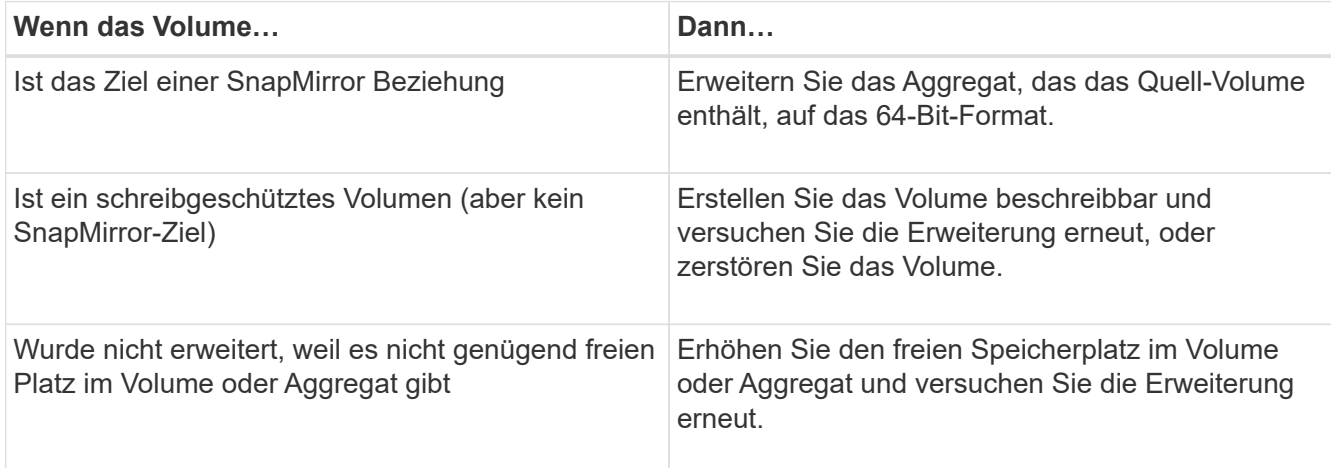

Alle 32-Bit- und gemischten Format-Volumes im Aggregat sind jetzt 64-Bit. Sie können dies bestätigen, indem Sie den vorherigen Schritt wiederholen.

4. Anzeigen des Formats aller Snapshot Kopien im System:

# **snap list -fs-block-format**

5. Entfernen Sie die 32-Bit Snapshot Kopien mithilfe des snap delete Befehl.

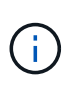

Durch diese Aktion werden die Daten in den Snapshot Kopien gelöscht. Sie müssen sicherstellen, dass Sie die Snapshot Kopien nicht behalten müssen, bevor Sie sie löschen. Alternativ können Sie darauf warten, dass die 32-Bit-Snapshot-Kopien nicht mehr erstellt werden. Die Dauer, die dies dauert, hängt von Ihrem Zeitplan für die Snapshot-Kopien ab.

Wenn eine Snapshot Kopie die Basis-Snapshot Kopie eines FlexClone Volume ist, müssen Sie das FlexClone Volume vom übergeordneten Volume trennen, bevor Sie die Snapshot Kopie entfernen können.

Alle 32-Bit Snapshot Kopien werden entfernt. Sie können dies bestätigen, indem Sie den vorherigen Schritt wiederholen.

6. Zurück zur Administratorberechtigungsebene:

**priv set admin**

# **Copyright-Informationen**

Copyright © 2024 NetApp. Alle Rechte vorbehalten. Gedruckt in den USA. Dieses urheberrechtlich geschützte Dokument darf ohne die vorherige schriftliche Genehmigung des Urheberrechtsinhabers in keiner Form und durch keine Mittel – weder grafische noch elektronische oder mechanische, einschließlich Fotokopieren, Aufnehmen oder Speichern in einem elektronischen Abrufsystem – auch nicht in Teilen, vervielfältigt werden.

Software, die von urheberrechtlich geschütztem NetApp Material abgeleitet wird, unterliegt der folgenden Lizenz und dem folgenden Haftungsausschluss:

DIE VORLIEGENDE SOFTWARE WIRD IN DER VORLIEGENDEN FORM VON NETAPP ZUR VERFÜGUNG GESTELLT, D. H. OHNE JEGLICHE EXPLIZITE ODER IMPLIZITE GEWÄHRLEISTUNG, EINSCHLIESSLICH, JEDOCH NICHT BESCHRÄNKT AUF DIE STILLSCHWEIGENDE GEWÄHRLEISTUNG DER MARKTGÄNGIGKEIT UND EIGNUNG FÜR EINEN BESTIMMTEN ZWECK, DIE HIERMIT AUSGESCHLOSSEN WERDEN. NETAPP ÜBERNIMMT KEINERLEI HAFTUNG FÜR DIREKTE, INDIREKTE, ZUFÄLLIGE, BESONDERE, BEISPIELHAFTE SCHÄDEN ODER FOLGESCHÄDEN (EINSCHLIESSLICH, JEDOCH NICHT BESCHRÄNKT AUF DIE BESCHAFFUNG VON ERSATZWAREN ODER -DIENSTLEISTUNGEN, NUTZUNGS-, DATEN- ODER GEWINNVERLUSTE ODER UNTERBRECHUNG DES GESCHÄFTSBETRIEBS), UNABHÄNGIG DAVON, WIE SIE VERURSACHT WURDEN UND AUF WELCHER HAFTUNGSTHEORIE SIE BERUHEN, OB AUS VERTRAGLICH FESTGELEGTER HAFTUNG, VERSCHULDENSUNABHÄNGIGER HAFTUNG ODER DELIKTSHAFTUNG (EINSCHLIESSLICH FAHRLÄSSIGKEIT ODER AUF ANDEREM WEGE), DIE IN IRGENDEINER WEISE AUS DER NUTZUNG DIESER SOFTWARE RESULTIEREN, SELBST WENN AUF DIE MÖGLICHKEIT DERARTIGER SCHÄDEN HINGEWIESEN WURDE.

NetApp behält sich das Recht vor, die hierin beschriebenen Produkte jederzeit und ohne Vorankündigung zu ändern. NetApp übernimmt keine Verantwortung oder Haftung, die sich aus der Verwendung der hier beschriebenen Produkte ergibt, es sei denn, NetApp hat dem ausdrücklich in schriftlicher Form zugestimmt. Die Verwendung oder der Erwerb dieses Produkts stellt keine Lizenzierung im Rahmen eines Patentrechts, Markenrechts oder eines anderen Rechts an geistigem Eigentum von NetApp dar.

Das in diesem Dokument beschriebene Produkt kann durch ein oder mehrere US-amerikanische Patente, ausländische Patente oder anhängige Patentanmeldungen geschützt sein.

ERLÄUTERUNG ZU "RESTRICTED RIGHTS": Nutzung, Vervielfältigung oder Offenlegung durch die US-Regierung unterliegt den Einschränkungen gemäß Unterabschnitt (b)(3) der Klausel "Rights in Technical Data – Noncommercial Items" in DFARS 252.227-7013 (Februar 2014) und FAR 52.227-19 (Dezember 2007).

Die hierin enthaltenen Daten beziehen sich auf ein kommerzielles Produkt und/oder einen kommerziellen Service (wie in FAR 2.101 definiert) und sind Eigentum von NetApp, Inc. Alle technischen Daten und die Computersoftware von NetApp, die unter diesem Vertrag bereitgestellt werden, sind gewerblicher Natur und wurden ausschließlich unter Verwendung privater Mittel entwickelt. Die US-Regierung besitzt eine nicht ausschließliche, nicht übertragbare, nicht unterlizenzierbare, weltweite, limitierte unwiderrufliche Lizenz zur Nutzung der Daten nur in Verbindung mit und zur Unterstützung des Vertrags der US-Regierung, unter dem die Daten bereitgestellt wurden. Sofern in den vorliegenden Bedingungen nicht anders angegeben, dürfen die Daten ohne vorherige schriftliche Genehmigung von NetApp, Inc. nicht verwendet, offengelegt, vervielfältigt, geändert, aufgeführt oder angezeigt werden. Die Lizenzrechte der US-Regierung für das US-Verteidigungsministerium sind auf die in DFARS-Klausel 252.227-7015(b) (Februar 2014) genannten Rechte beschränkt.

# **Markeninformationen**

NETAPP, das NETAPP Logo und die unter [http://www.netapp.com/TM](http://www.netapp.com/TM\) aufgeführten Marken sind Marken von NetApp, Inc. Andere Firmen und Produktnamen können Marken der jeweiligen Eigentümer sein.